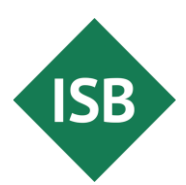

Stand: September 2023

#### **Teil 2: Erläuterungen und Lösungsvorschläge**

Die Illustrierenden Prüfungsaufgaben (Teil 1: Beispielaufgaben, Teil 2: Erläuterungen und Lösungsvorschläge) dienen der einmaligen exemplarischen Veranschaulichung von Struktur, Anspruch und Niveau der Abiturprüfung auf grundlegendem bzw. erhöhtem Anforderungsniveau im neunjährigen Gymnasium in Bayern.

# **Informatik**

### **erhöhtes Anforderungsniveau**

Die Bewertung der erbrachten Prüfungsleistungen hat sich für jede Aufgabe nach der jeweils am rechten Rand der Aufgabenstellung vermerkten, maximal erreichbaren Anzahl von Bewertungseinheiten (BE) zu richten.

Der Erwartungshorizont stellt für jede Teilaufgabe eine mögliche Lösung dar; als objektorientierte Programmiersprachen werden Java und Python verwendet. Nicht dargestellte korrekte Lösungen sind als gleichwertig zu akzeptieren.

Die von einem Prüfling insgesamt erreichten Bewertungseinheiten werden gemäß folgender Tabelle in Notenpunkte umgesetzt:

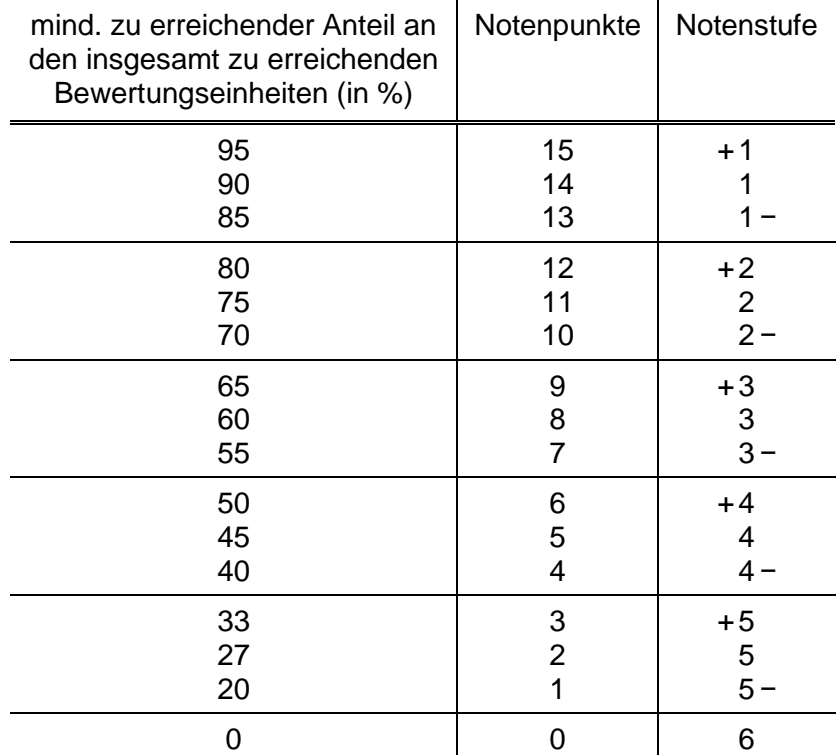

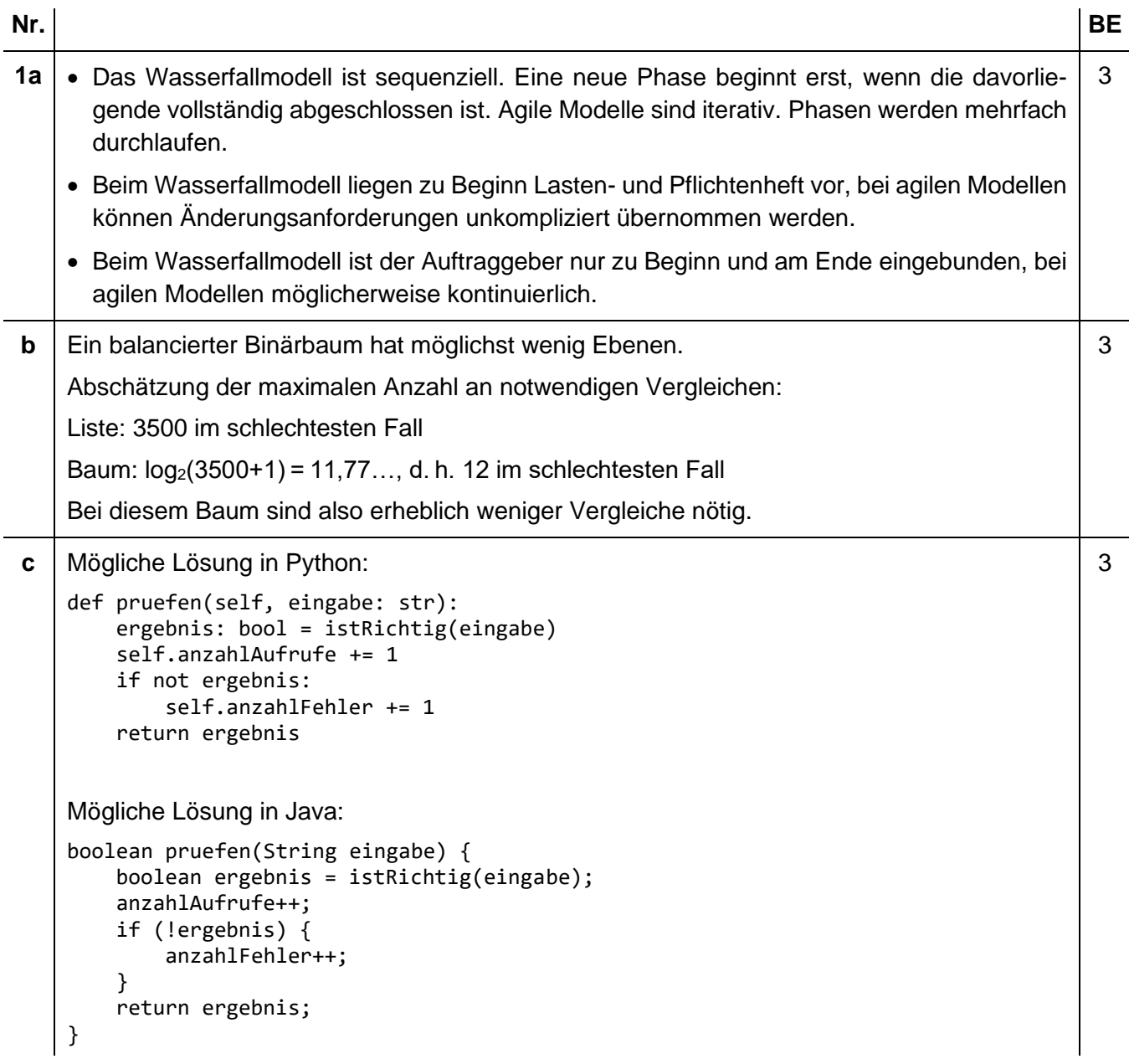

2

```
d Mögliche Lösung in Python:
   in der Klasse VOKABELBAUM:
    def einfuegen(self, vokabelNeu: Vokabel):
         self.wurzel = self.wurzel.einfuegen(vokabelNeu)
   in der Klasse BAUMELEMENT:
   @abc.abstractmethod
   def einfuegen(self, vokabelNeu: Vokabel) -> Baumelement:
         pass
   in der Klasse KNOTEN:
   def __init__(self, vokabelNeu: Vokabel):
         self.inhalt = vokabelNeu
         self.nachfolgerLi = Abschluss()
         self.nachfolgerRe = Abschluss()
   def einfuegen(self, vokabelNeu: Vokabel) -> Baumelement:
         if not self.inhalt.istGleich(vokabelNeu):
             if self.inhalt.istKleiner(vokabelNeu):
                 self.nachfolgerRe = self.nachfolgerRe.einfuegen(vokabelNeu)
             else:
                 self.nachfolgerLi = self.nachfolgerLi.einfuegen(vokabelNeu)
         return self
   in der Klasse ABSCHLUSS:
   def einfuegen(self,vokabelNeu: Vokabel) -> Baumelement:
         return Knoten(vokabelNeu)
   Mögliche Lösung in Java:
   in der Klasse VOKABELBAUM:
   void einfuegen(Vokabel vokabelNeu) {
        wurzel = wurzel.einfuegen(vokabelNeu);
    }
   in der Klasse BAUMELEMENT:
   abstract Baumelement einfuegen(Vokabel vokabelNeu);
   in der Klasse KNOTEN:
   Knoten(Vokabel vokabelNeu) {
         inhalt = vokabelNeu;
         nachfolgerLi = new Abschluss();
        nachfolgerRe = new Abschluss();
    }
   Baumelement einfuegen(Vokabel vokabelNeu) {
         if (!inhalt.istGleich(vokabelNeu)) {
             if (inhalt.istKleiner(vokabelNeu)) {
                 nachfolgerRe = nachfolgerRe.einfuegen(vokabelNeu);
             } else {
                 nachfolgerLi = nachfolgerLi.einfuegen(vokabelNeu);
             }
         }
         return this;
   }
   in der Klasse ABSCHLUSS:
   Baumelement einfuegen(Vokabel vokabelNeu) {
         return new Knoten(vokabelNeu);
   }
```
7

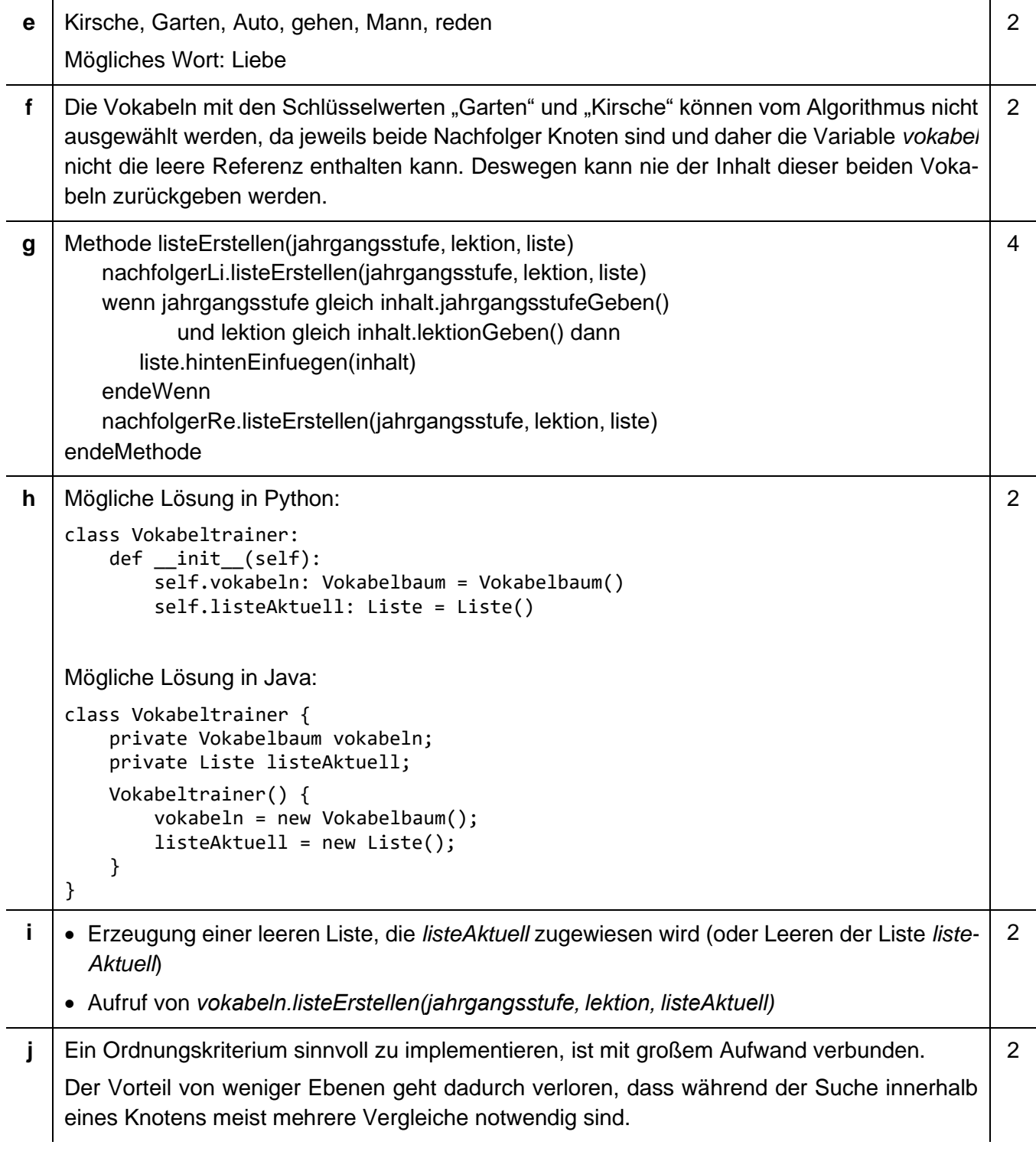

```
2a | Mögliche Lösung in Python:
    def durchlaufen(self, startknoten: Knoten):
         i:int
         for i in range(0, len(self.knoten)):
              self.knoten[i].markierungSetzen(False)
         self.tiefensuche(self.indexGeben(startknoten))
    def tiefensuche(self, i: int):
         self.knoten[i].markierungSetzen(True)
         j:int
         for j in range(0, len(self.knoten)):
             if self.matrix[i][j] and not 
                     self.knoten[j].markierungGeben():
                  self.tiefensuche(j)
    def testen(self)-> bool:
         i:int
         for i in range(0, len(self.knoten):
             self.durchlaufen(self.knoten[i])
              j:int
              for j in range(0, len(self.knoten)):
                  if not self.knoten[j].markierungGeben():
                      return False
         return True
    Mögliche Lösung in Java:
    void durchlaufen(Knoten startknoten) {
         for (int i=0; i<knoten.length; i++) {
             knoten[i].markierungSetzen(false);
     }
         tiefensuche(indexGeben(startknoten));
    }
    void tiefensuche(int i) {
         knoten[i].markierungSetzen(true);
         for (int j=0; j<knoten.length; j++) {
              if (matrix[i][j] && !knoten[j].markierungGeben()) {
                  tiefensuche(j);
              }
         }
    }
    boolean testen() {
        for (int i=0; i<knoten.length; i++) {
             durchlaufen(knoten[i]);
            for (int j=0; j<knoten.length; j++) {
                  if (!knoten[j].markierungGeben()) {
                      return false;
     }
              }
         }
         return true;
    }
                                                                                            9
b Die beiden Einbahnstraßen zwischen der Polizei und der benachbarten Kreuzung würden
    durch dieselbe Kante repräsentiert, sodass aus dem Graphen nicht hervorginge, dass es sich 
    um zwei Straßen handelt.
                                                                                            1
                                                                                            40
```
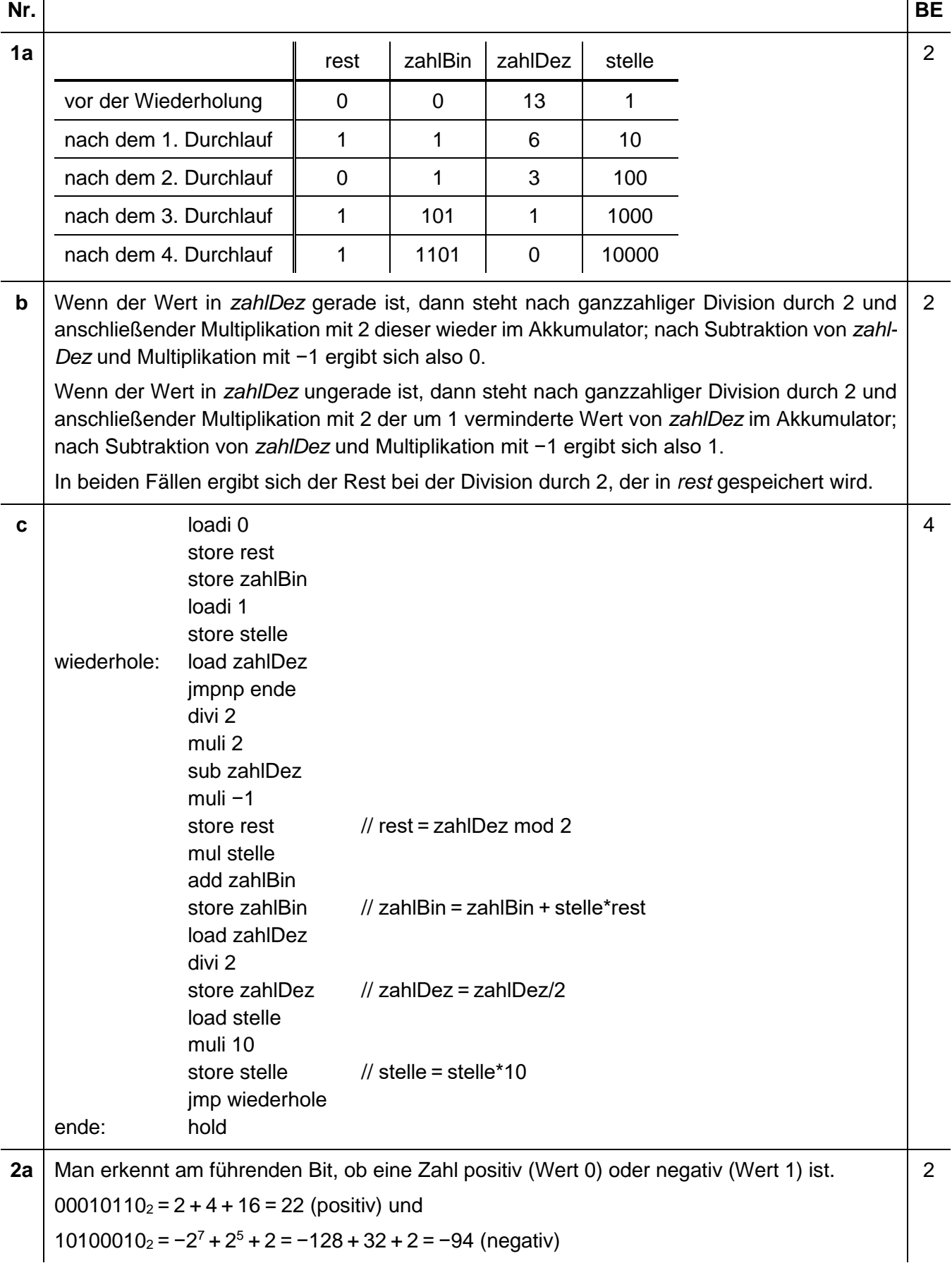

![](_page_6_Picture_289.jpeg)

![](_page_7_Picture_259.jpeg)

## **b** S: Anzahl an Elementen im Speicher

![](_page_8_Picture_217.jpeg)

### **Nr. BE 1a** Auf der Eingabeschicht benötigt man jeweils ein Eingabeneuron für den x<sub>1</sub>- und den x<sub>2</sub>-Wert, 6 das den Wert unverändert weiterleitet; als Aktivierungsfunktion wählt man deshalb die Identität. In der verborgenen Schicht dient jeweils ein Neuron mit Heavisidefunktion als linearer Separator für eine Dreiecksseite.  $x_1 \geq 1 \Rightarrow 1 \cdot x_1 + 0 \cdot x_2 - 1 \geq 0$  $x_2 \geq 1 \Rightarrow 0 \cdot x_1 + 1 \cdot x_2 - 1 \geq 0$  $x_2 \leq -1 \cdot x_1 + 4 \Rightarrow -1 \cdot x_1 - 1 \cdot x_2 + 4 \geq 0$ Auf der Ausgabeschicht benötigt man ein weiteres Neuron zur Realisierung der UND-Funktion. 1  $x_1$  $\overline{O}$ 1 12,5 1  $x_{2}$ −1 −4 **b** | Eindringlinge könnten bei unverschlüsselter Kommunikation über das Internet die Zugangs-2 daten von Mitarbeitenden ausspähen und sich darüber von außen Zugriff auf das System verschaffen; in der Folge könnten sie Systemparameter so manipulieren, dass der Produktionsprozess unterbrochen wird oder es zu einer fehlerhaften Produktion bis hin zur Zerstörung des Systems kommt. Mögliche Maßnahmen sind beispielsweise: • Zugriffsschutz: z. B. durch hinreichend sichere Passwörter (12 Zeichen, Alphabet mit Großund Kleinbuchstaben, Sonderzeichen, Ziffern), Zwei-Faktor-Authentifizierung oder Biometriedaten. • Technische Maßnahmen: z. B. Verschlüsselung, VPN • Vieraugenprinzip: Mitarbeitende sind niemals allein verantwortlich für die Steuerung der Anlage. **2a** In der Lernphase erhält das künstliche neuronale Netz, das zu Beginn mit zufälligen Gewich-2 ten versehen ist, Trainingsdaten mit korrekt zugeordneten Sollwerten der Ausgabe. Nacheinander wird für jedes Trainingsdatum der Ausgabewert des künstlichen neuronalen Netzes berechnet. Entspricht der berechnete Ausgabewert nicht dem Sollwert, erfolgt die Anpassung der Gewichte (Backpropagation). **b** Sensoren werden zur Messung von Temperatur und pH-Wert benötigt. Zur Steuerung der 1 Konzentration dienen als Aktoren Ventile, Pumpen o. ä., für die Temperatur z. B. Hei-

10

zung/Kühlung.

![](_page_10_Picture_229.jpeg)

![](_page_11_Picture_338.jpeg)

direkt\_übergeordnet(zentralmanagement, buchhaltung).

![](_page_12_Picture_67.jpeg)

![](_page_13_Figure_0.jpeg)

### **c** Eingabealphabet:  $X = \{0, 1, 2, ..., 9, \_\}$

Bandalphabet B =  $\{0; 1; 2; ...; 9; \dots; x; \square\}$ 

Zustandsmenge  $Z = \{z_1; z_2; z_3; z_{\text{E}}\}$ 

Startzustand z<sub>1</sub>

Endzustand  $z_{E}$ 

Leerzeichen □

Zustandsübergangsfunktion  $\delta$  kann mit  $z \in \{0, 1, 2, \ldots, 9\}$  auf eine der drei folgenden Arten angegeben werden:

9

• Als Zustandsübergangsdiagramm:

![](_page_14_Figure_9.jpeg)

• Als Tabelle:

![](_page_14_Picture_507.jpeg)

• Mit Funktionswerten:

$$
\delta(z_1, x) = (z_1, x, R)
$$
  
\n
$$
\delta(z_1, z) = (z_2, x, R)
$$
  
\n
$$
\delta(z_2, x) = (z_2, x, R)
$$
  
\n
$$
\delta(z_2, z) = (z_2, z, R)
$$
  
\n
$$
\delta(z_2, -) = (z_3, x, N)
$$
  
\n
$$
\delta(z_3, x) = (z_3, x, L)
$$
  
\n
$$
\delta(z_3, z) = (z_3, z, L)
$$
  
\n
$$
\delta(z_3, \Box) = (z_1, \Box, R)
$$
  
\n
$$
\delta(z_1, \Box) = (z_E, \Box, N)
$$

![](_page_15_Picture_234.jpeg)

![](_page_16_Picture_271.jpeg)